## IXP Manager & Route Servers

# **OCIMANAGER**

### Route Servers Video Tutorial Series - Part 6 Barry O'Donovan - [@barryo79](https://twitter.com/barryo79), June 2021

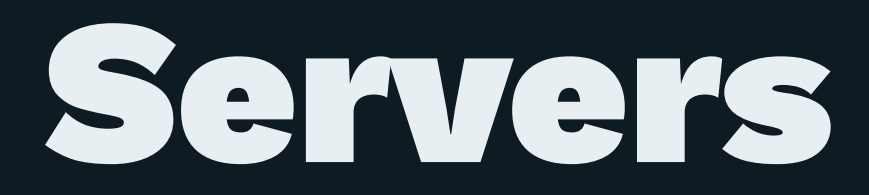

# Securing Route Servers with RPKI and IXP Manager

### Demonstration

- [x] Build the route server
- [x] Show clients connected and routes
- [x] IPv6 instance
- [x] Looking glass
- [x] Community filtering
- [x] IRRDB filtering
- [ ] RPKI filtering

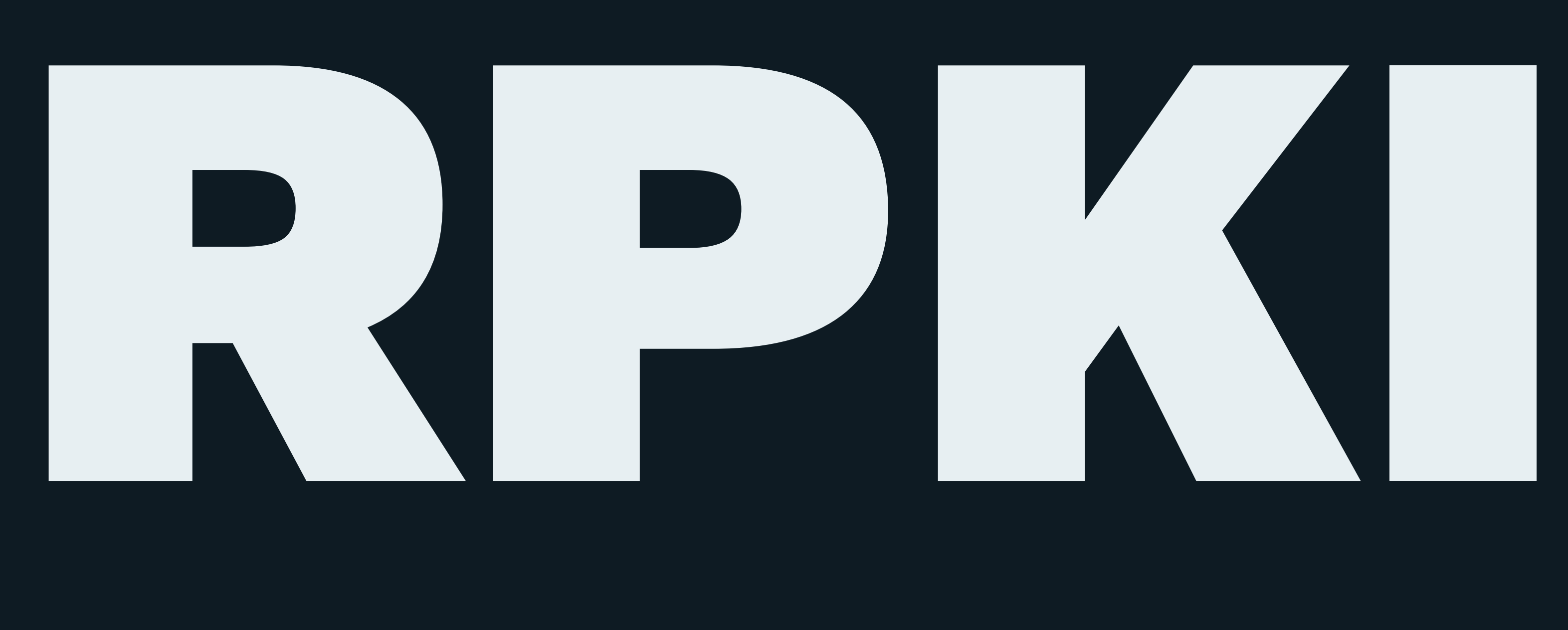

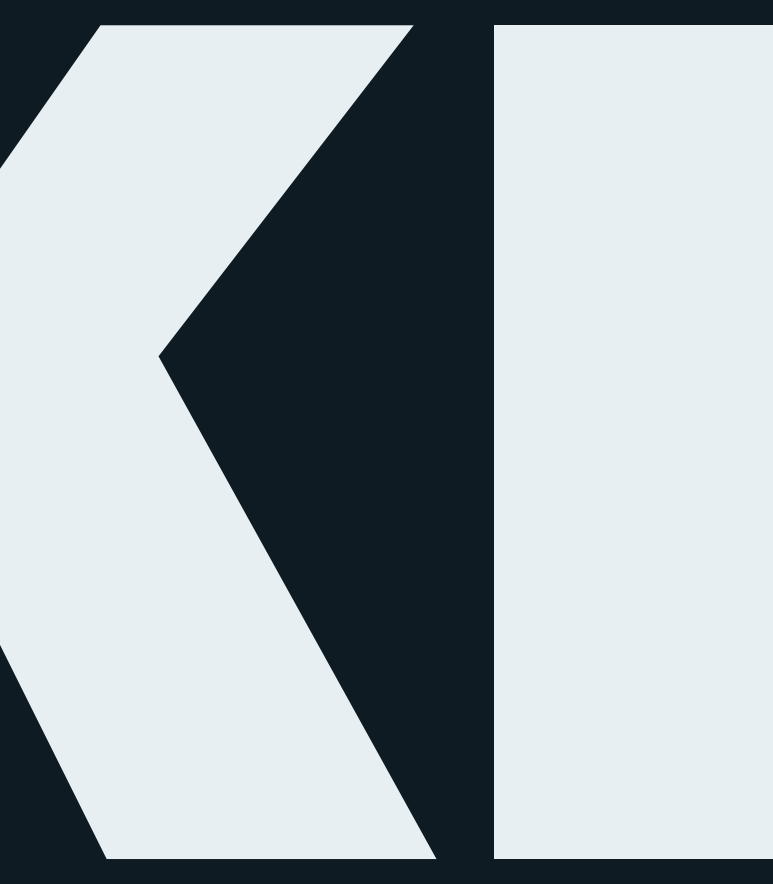

### RPKI Filtering

— An IRRDB entry was a prefix and an origin ASN

— RPKI is a cryptographically secure replacement

— Adds maximum prefix length

( Origin AS, Prefix, Max Length ) ( AS65500, 2001:db8::/32, /48 ) ( AS65501, 192.0.2.0/24, /24 )

— Yields route origin triplets that have been validated

### RPKI Validators

An RPKI Validator (aka Relying Party software- rely: depend on with full trust) downloads and verifies the global RPKI data set and can be used to feed the resultant data to our route servers.

- [NLnetLabs Routinator](https://nlnetlabs.nl/projects/rpki/routinator/)
- [Cloudflare's OctoRPKI](https://github.com/cloudflare/cfrpki)

— [FORT Validator](https://fortproject.net/en/validator), [OpenBSD's rpki-client,](https://rpki-client.org/) [rpki-prover](https://github.com/lolepezy/rpki-prover), [RPSTIR2](https://github.com/bgpsecurity/rpstir2)

### RPKI and IXP Manager

- 1. You need **two** RPKI validators
	- See <https://docs.ixpmanager.org/features/rpki/>
- 2. Add simple config to IXP Manager's .env: # IP address and port of the first RPKI local cache: IXP\_RPKI\_RTR1\_HOST=192.168.140.211 IXP\_RPKI\_RTR1\_PORT=3323
- 3. Enable RPKI for the router(s) in IXP Manager

### RPKI and Origin ASNs

- RPKI provides a prefix and an origin AS
- It **does not** provide any information about whether a particular peer should be able to advertise such a prefix and origin ASN
- E.g. if a peer accidentally advertised a Netflix prefix with Netflix's ASN as the origin, it would pass RPKI's test!
- **You cannot have RPKI without the IRRDB origin AS check**

### RPKI Filtering and IXP Manager

We had:

# IRRDB origin ASN check

...

# Skipping RPKI check -> RPKI not enabled / configured correctly. bgp\_large\_community.add( IXP\_LC\_INFO\_RPKI\_NOT\_CHECKED );

# IRRDB prefix check

### RPKI Filtering and IXP Manager

### We now have:

```
# IRRDB origin ASN check
```

```
...
```
# RPKI test - if it's INVALID or VALID, we are done if filter\_rpki() then accept;

# IRRDB prefix check

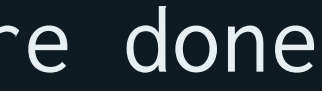

### RPKI Filtering and IXP Manager

```
function filter_rpki()
```
- if( roa\_check( t\_roa, net, bgp\_path.last\_nonaggregated ) = ROA\_INVALID ) then { bgp\_large\_community.add( IXP\_LC\_FILTERED\_RPKI\_INVALID ); return true; }
- if( roa\_check( t\_roa, net, bgp\_path.last\_nonaggregated ) = ROA\_VALID ) then { bgp\_large\_community.add( IXP\_LC\_INFO\_RPKI\_VALID ); return true; }

```
 bgp_large_community.add( IXP_LC_INFO_RPKI_UNKNOWN );
return false;
```
}

{

### Demonstration

- [x] Build the route server
- [x] Show clients connected and routes
- [x] IPv6 instance
- [x] Looking glass
- [x] Community filtering
- [x] IRRDB filtering
- [x] RPKI filtering

### Recap on "Securing Route Servers"

- 1. Small prefixes (default is > /24 for ipv4 and /48 for ipv6)
- 2. Martians / bogons
- 3. Ensure at least 1 ASN and <= 64 ASNs in path
- 4. Ensure peer AS is the same as first AS in the prefix's AS path
- 5. Prevent next-hop hijacking
- 6. Filter known transit networks
- 7. Ensure origin AS is in set of ASNs from member AS-SET
- 8. RPKI:
	- Valid -> accept
	- Invalid -> drop
	- Unknown -> revert to standard IRRDB prefix filtering

# Thanks for watching!

- <https://www.ixpmanager.org/>
- <https://docs.ixpmanager.org/>
- <https://www.barryodonovan.com/>
- [@barryo79](https://twitter.com/barryo79) on Twitter
- [barry.odonovan@inex.ie](mailto:barry.odonovan@inex.ie)